## **МИНИСТЕРСТВО ОБРАЗОВАНИЯ И НАУКИ РФ**

#### **Федеральное государственное бюджетное образовательное учреждение высшего образования**

## «ТОМСКИЙ ГОСУДАРСТВЕННЫЙ УНИВЕРСИТЕТ СИСТЕМ УПРАВЛЕНИЯ И РАДИОЭЛЕКТРОНИКИ» (ТУСУР)

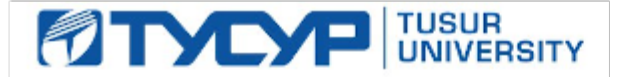

#### УТВЕРЖДАЮ Проректор по учебной работе

Документ подписан электронной подписью

Сертификат: 1сбсfa0a-52a6-4f49-aef0-5584d3fd4820<br>Владелец: Троян Павел Ефимович Действителен: с 19.01.2016 по 16.09.2019

## РАБОЧАЯ ПРОГРАММА УЧЕБНОЙ ДИСЦИПЛИНЫ

## **Технологии создания Интернет-приложений**

Уровень образования: **высшее образование - бакалавриат** Направление подготовки (специальность): **27.03.04 Управление в технических системах** Направленность (профиль): **Управление в робототехнических системах** Форма обучения: **очная** Факультет: **ФВС, Факультет вычислительных систем** Кафедра: **КСУП, Кафедра компьютерных систем в управлении и проектировании** Курс: **3** Семестр: **6** Учебный план набора 2017 года

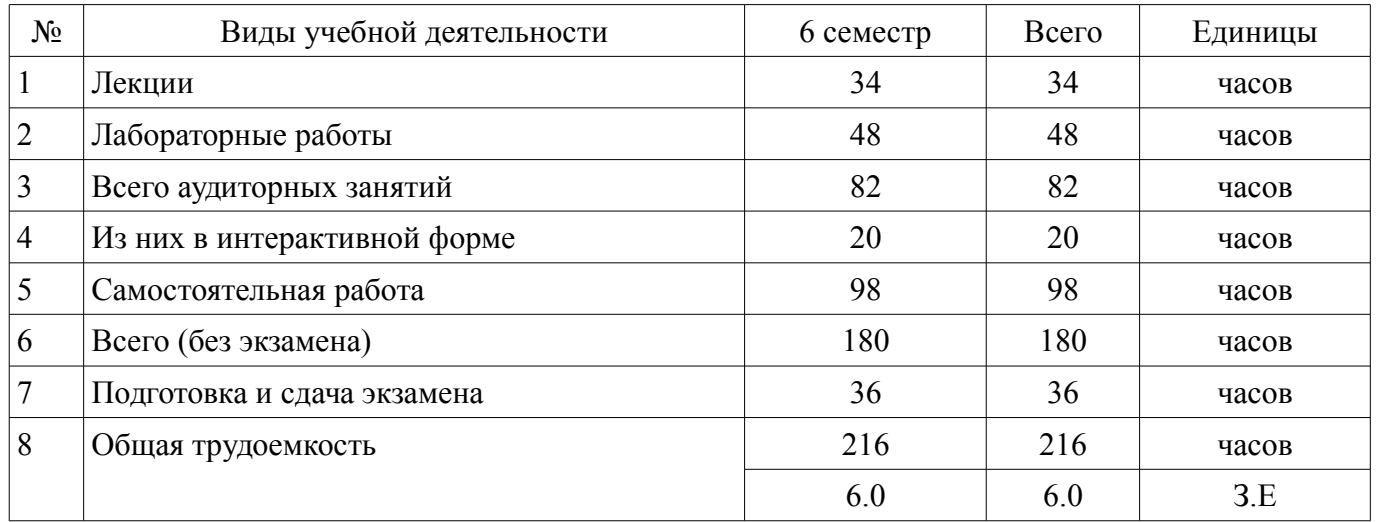

Распределение рабочего времени

Экзамен: 6 семестр

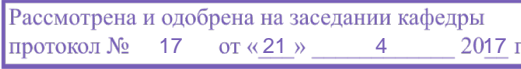

## ЛИСТ СОГЛАСОВАНИЙ

Рабочая программа составлена с учетом требований федерального государственного образовательного стандарта высшего образования (ФГОС ВО) по направлению подготовки (специальности) 27.03.04 Управление в технических системах, утвержденного 20 октября 2015 года, рассмотрена и утверждена на заседании кафедры «\_\_\_» \_\_\_\_\_\_\_\_\_\_\_\_ 20\_ года, протокол №\_\_\_\_\_\_.

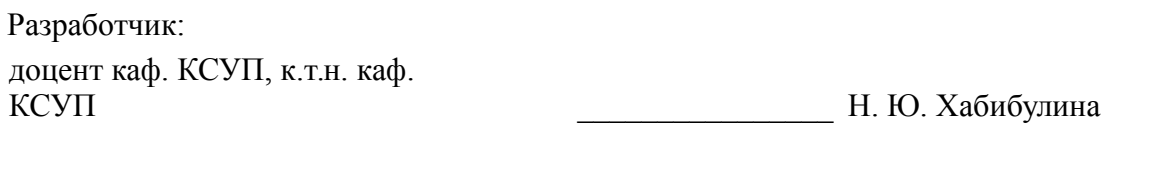

Заведующий обеспечивающей каф. КСУП \_\_\_\_\_\_\_\_\_\_\_\_\_\_\_\_ Ю. А. Шурыгин

Рабочая программа согласована с факультетом, профилирующей и выпускающей кафедрами направления подготовки (специальности).

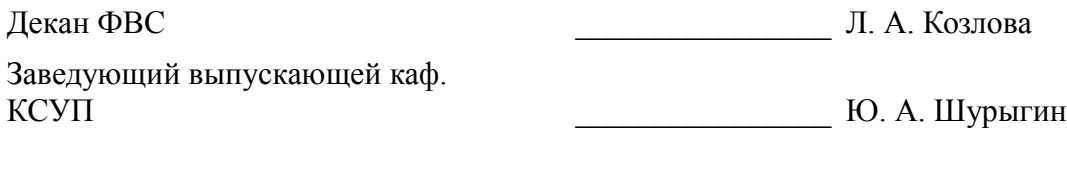

Эксперт:

профессор, к.ф.-м. н. каф. КСУП В. М. Зюзьков

#### **1. Цели и задачи дисциплины**

#### **1.1. Цели дисциплины**

Целью дисциплины является изучение методологических и концептуальных теоретических сведений о технологиях разработки Интернет-приложений, формирование у студентов умений и навыков применения современных методик разработки и сопровождения WEB-приложений, используемых в дальнейшей профессиональной деятельности

#### **1.2. Задачи дисциплины**

– В задачи дисциплины входит: изучение основ аппаратных средств WEB-программирования; основных инструментальных средств, используемых для создания WEB-сайтов; знакомство с возможностями создания базовых элементов WEB-страниц (текст, графические изображения, звук, анимация и т.п.), с возможностями применения информационных технологий в сети Интернет, с языками программирования JavaScript, PHP в контексте создания компьютерных программ, работающих в среде Интернет, а также освоение практических навыков разработки северных и клиентских приложений

#### **2. Место дисциплины в структуре ОПОП**

Дисциплина «Технологии создания Интернет-приложений» (Б1.В.ДВ.8.1) относится к блоку 1 (вариативная часть).

Предшествующими дисциплинами, формирующими начальные знания, являются следующие дисциплины: Базы данных, Программирование.

Последующими дисциплинами являются: Web-приложения удаленного управления, Автоматизированные комплексы распределенного управления, Защита выпускной квалификационной работы, включая подготовку к процедуре защиты и процедуру защиты, Научно-исследовательская работа студентов-2, Научно-исследовательская работа студентов-3, Преддипломная практика, Распределенные базы данных.

#### **3. Требования к результатам освоения дисциплины**

Процесс изучения дисциплины направлен на формирование следующих компетенций:

– ОПК-6 способностью осуществлять поиск, хранение, обработку и анализ информации из различных источников и баз данных, представлять ее в требуемом формате с использованием информационных, компьютерных и сетевых технологий;

– ОПК-9 способностью использовать навыки работы с компьютером, владеть методами информационных технологий, соблюдать основные требования информационной безопасности;

– ПК-19 способностью организовывать работу малых групп исполнителей;

В результате изучения дисциплины студент должен:

– **знать** - состояние развития современных Интернет-технологий, их место и роль в работе распределенных автоматизированных систем управления, компьютерных сетей; - проблемы и направления развития Интернет-технологий и программных средств, применяемых в Интернеттехнологиях; - основные методы и средства автоматизации проектирования современных web-приложений; - основы построения сложных web-узлов.

– **уметь** - применять различные инструментальные средства для разработки Интернетприложений; - ориентироваться в современных информационных технологиях, их возможностях, перспективах развития; - создавать различные элементы мультимедиа, используя при этом современные программно-аппаратные средства; - осуществлять выбор средств и методов для решения поставленных профессиональных задач; - проектировать логическую структуру веб-страниц, выбирать наиболее удобные решения хранения и подачи информации.

– **владеть** - инструментами создания web-страниц и перспективами развития современных мультимедийных инструментов, применяемых для создания таких web-страниц; - методикой формирования элементов Интернет-приложений с помощью современных программных средств; навыками поиска сведений по программированию Интернет-приложений.

#### **4. Объем дисциплины и виды учебной работы**

Общая трудоемкость дисциплины составляет 6.0 зачетных единицы и представлена в таблице 4.1.

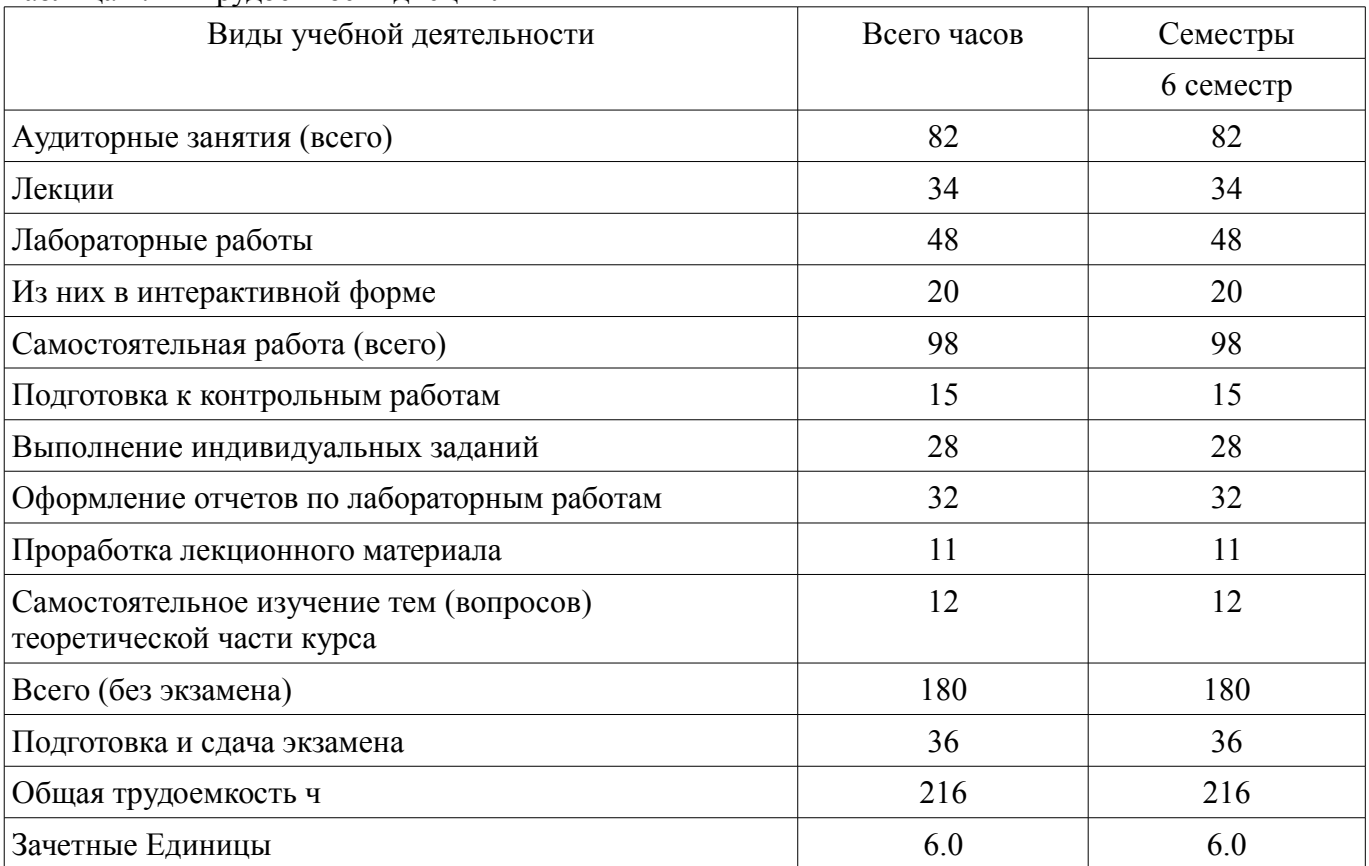

## Таблица 4.1 - Трудоемкость дисциплины

## 5. Содержание дисциплины

## 5.1. Разделы дисциплины и виды занятий

Разделы дисциплины и виды занятий приведены в таблице 5.1.

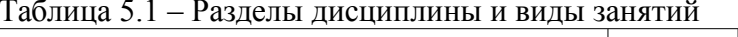

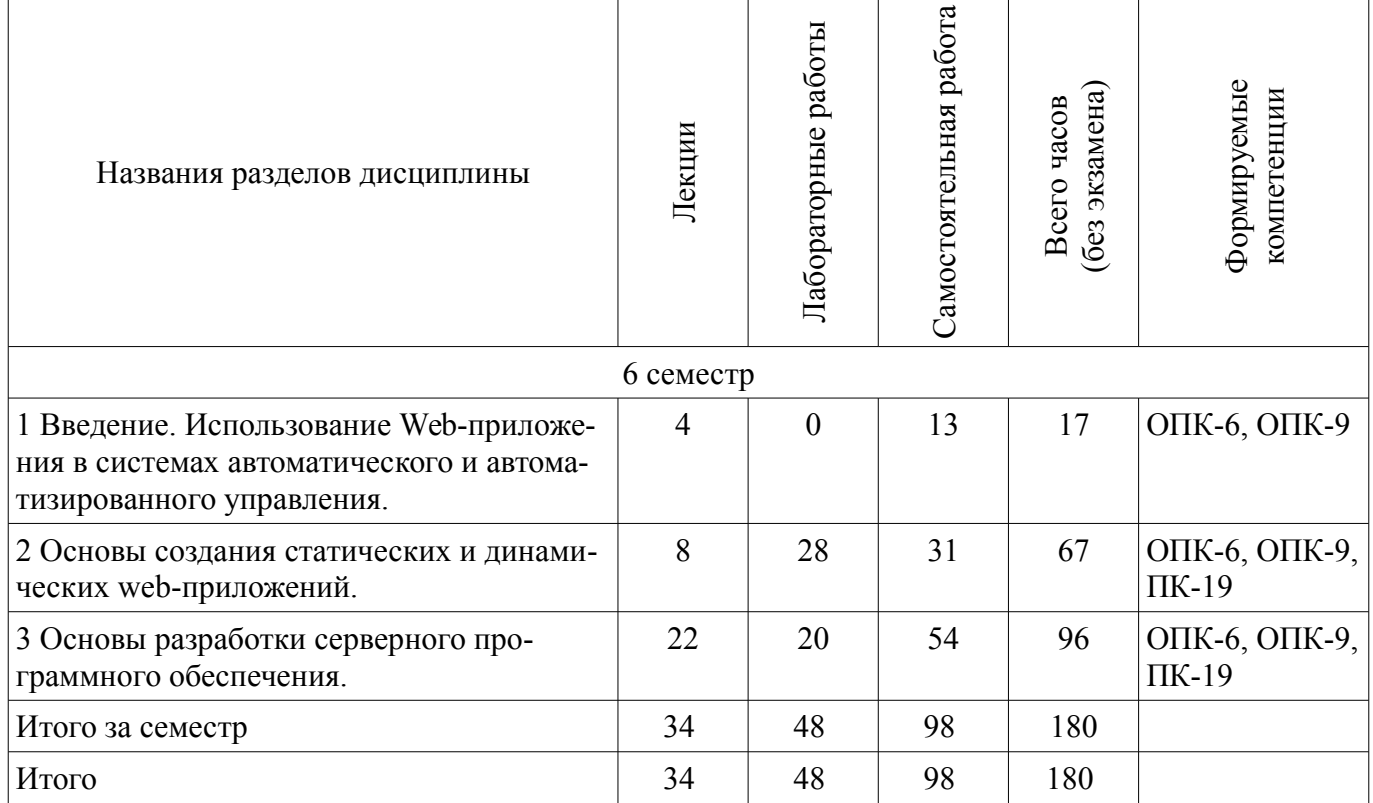

# 5.2. Содержание разделов дисциплины (по лекциям)

Содержание разделов дисциплин (по лекциям) приведено в таблице 5.2. Таблица 5.2 - Содержание разделов дисциплин (по лекциям)

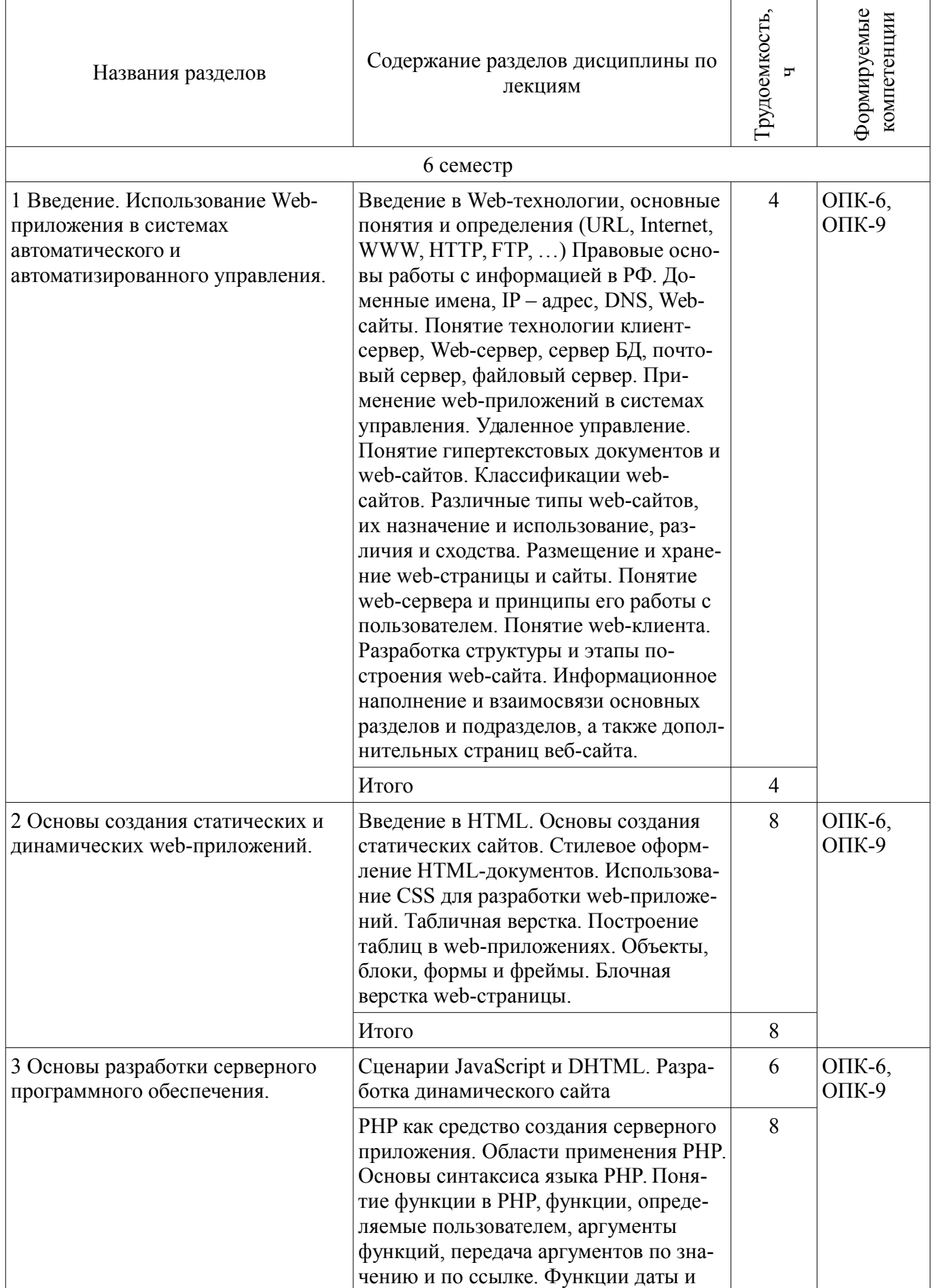

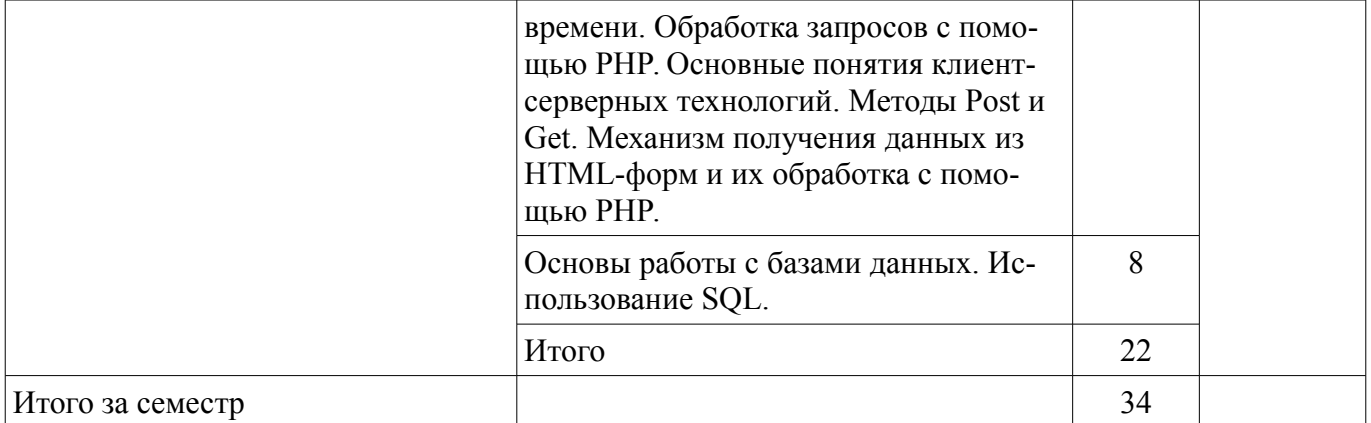

## **5.3. Разделы дисциплины и междисциплинарные связи с обеспечивающими (предыдущими) и обеспечиваемыми (последующими) дисциплинами**

Разделы дисциплины и междисциплинарные связи с обеспечивающими (предыдущими) и обеспечиваемыми (последующими) дисциплинами представлены в таблице 5.3. Таблица 5.3 - Разделы дисциплины и междисциплинарные связи

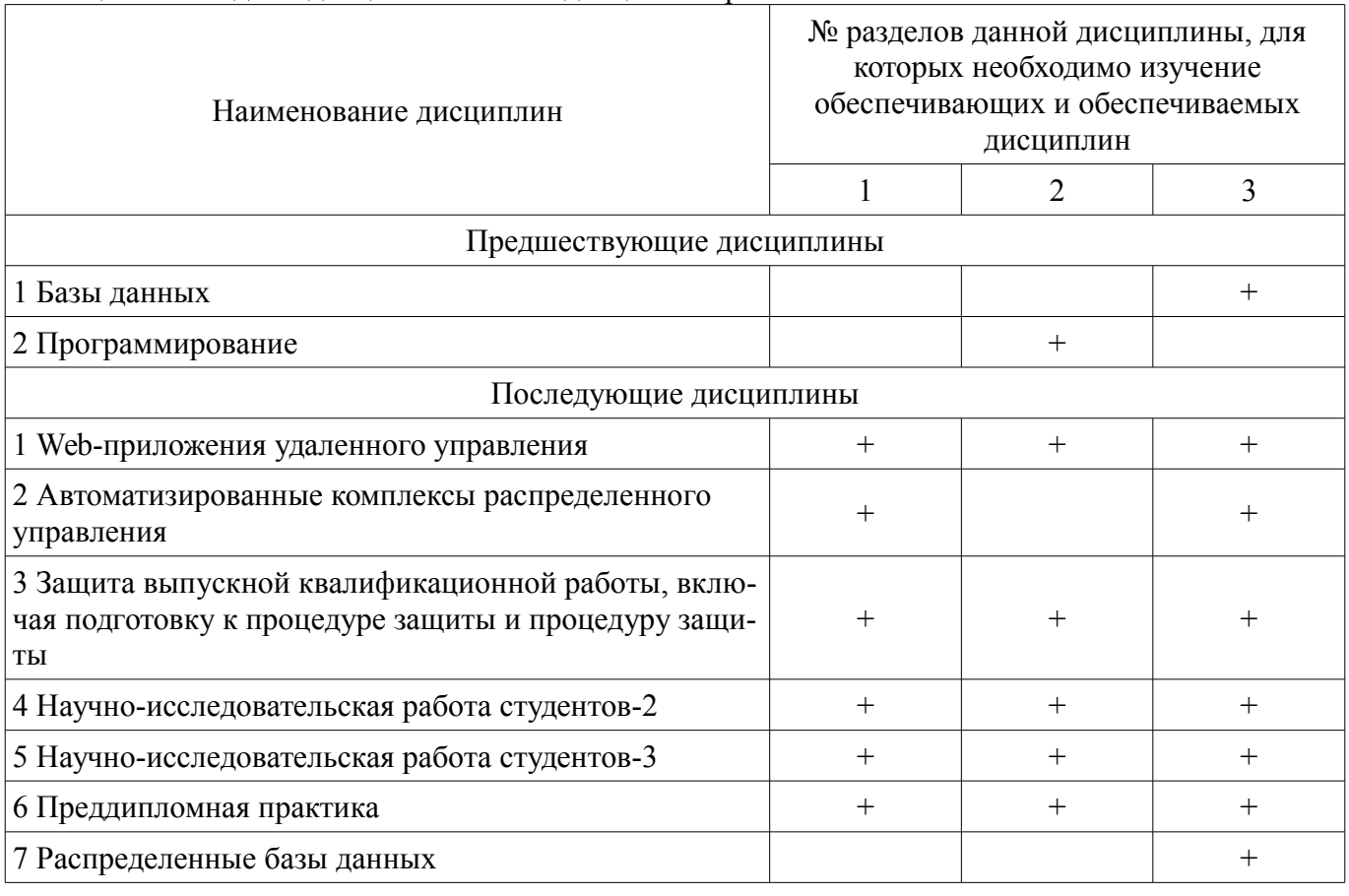

## **5.4. Соответствие компетенций, формируемых при изучении дисциплины, и видов занятий**

Соответствие компетенций, формируемых при изучении дисциплины, и видов занятий представлено в таблице 5.4

Таблица 5.4 – Соответствие компетенций и видов занятий, формируемых при изучении дисциплины

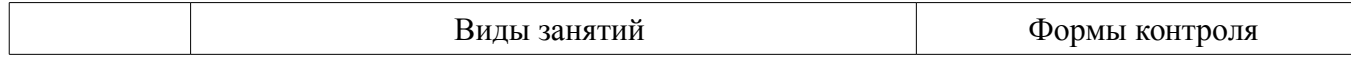

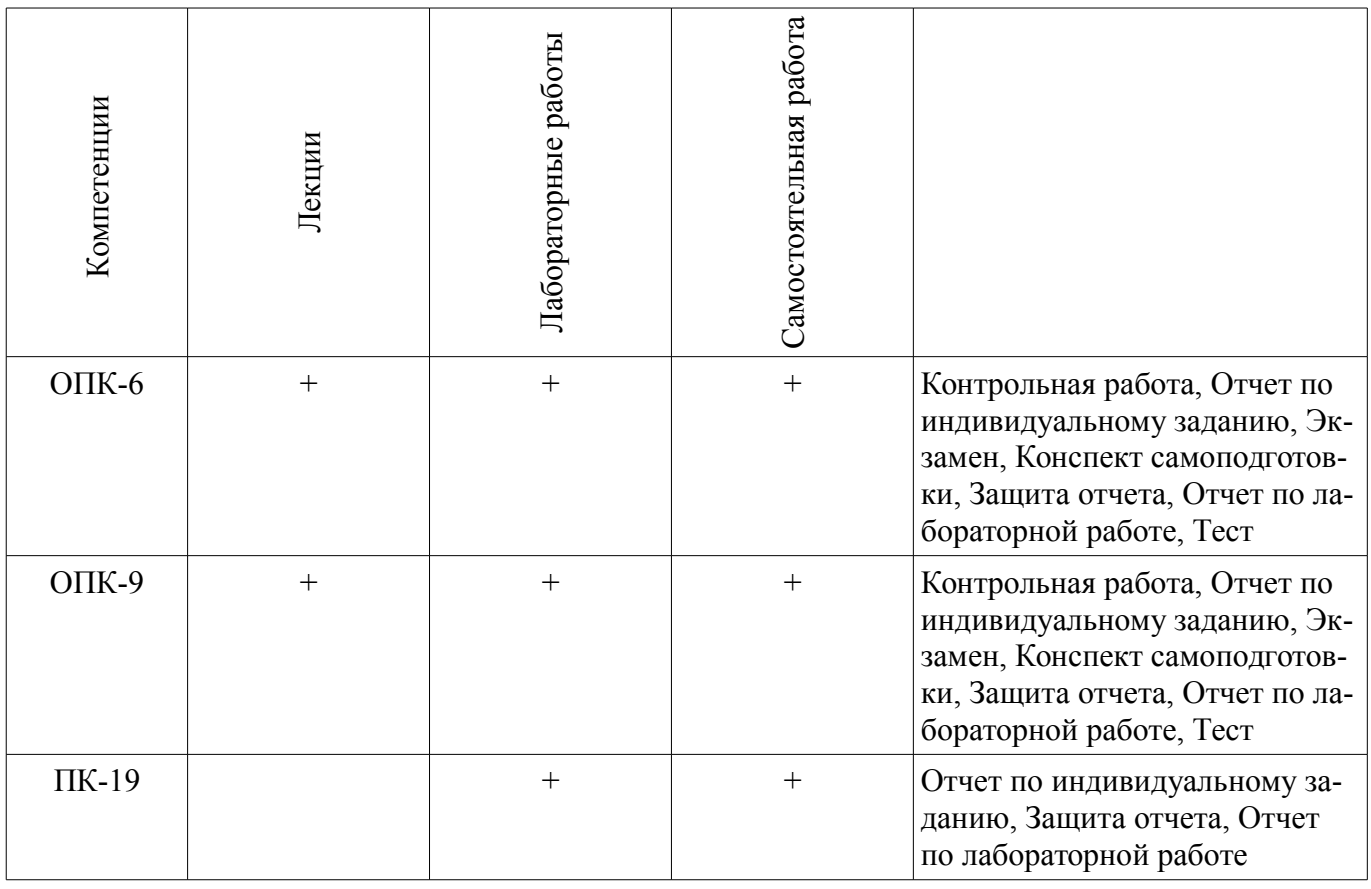

## **6. Интерактивные методы и формы организации обучения**

Технологии интерактивного обучения при разных формах занятий в часах приведены в таблице 6.1

Таблица 6.1 – Технологии интерактивного обучения при разных формах занятий в часах

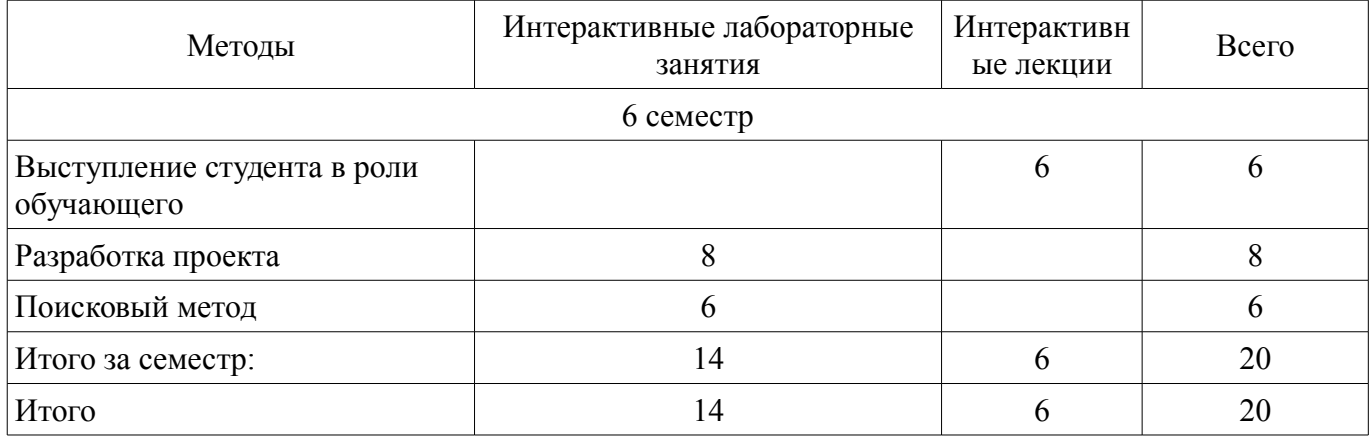

#### **7. Лабораторные работы**

Наименование лабораторных работ приведено в таблице 7.1.

Таблица 7. 1 – Наименование лабораторных работ

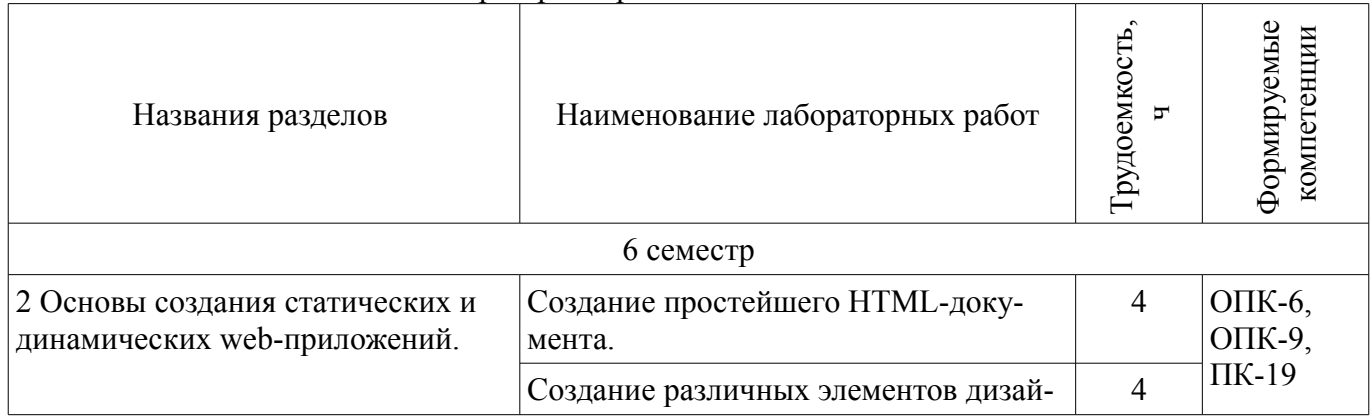

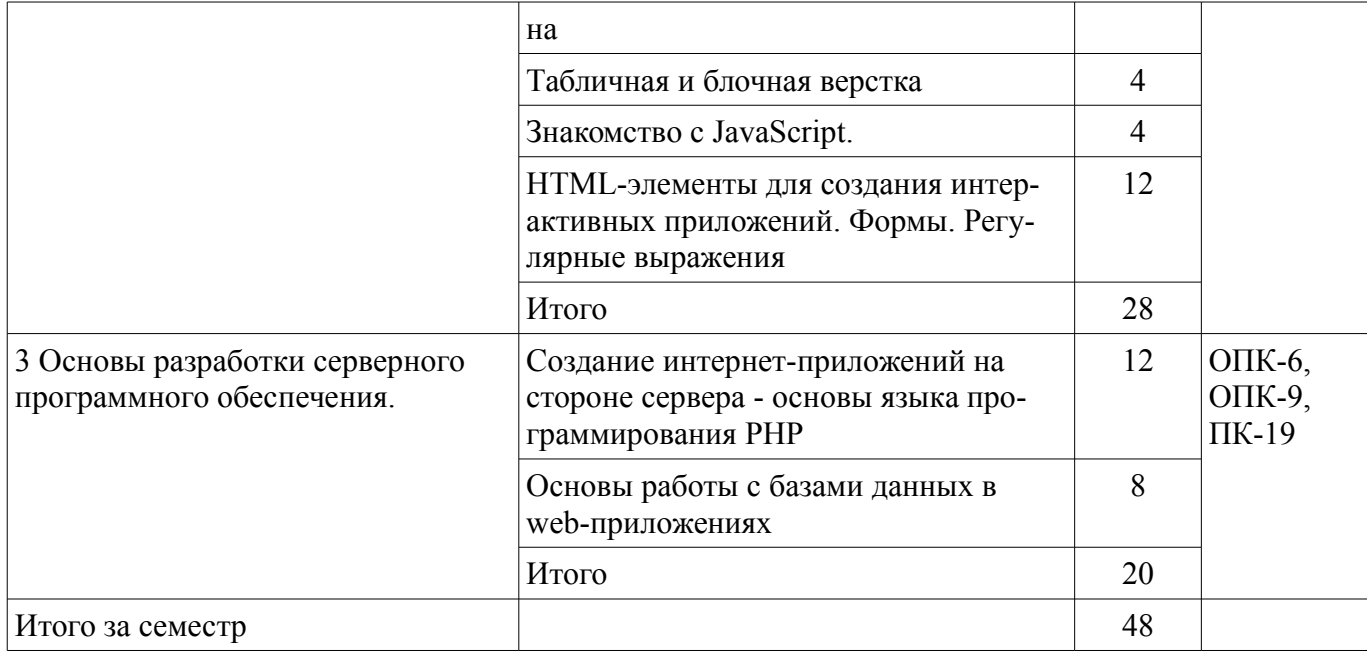

## 8. Практические занятия (семинары)

Не предусмотрено РУП

## 9. Самостоятельная работа

Виды самостоятельной работы, трудоемкость и формируемые компетенции представлены в таблице 9.1.

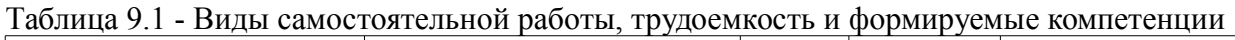

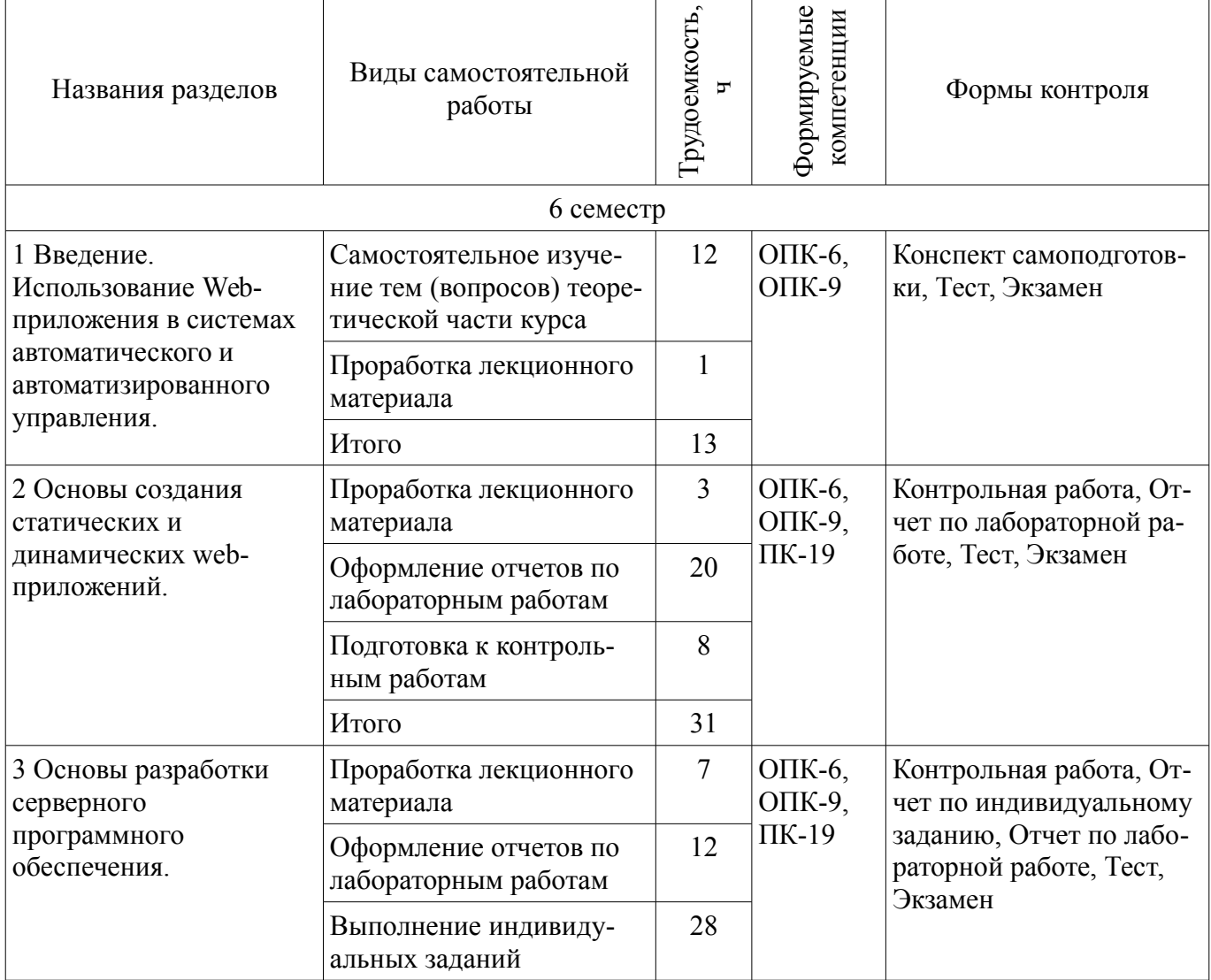

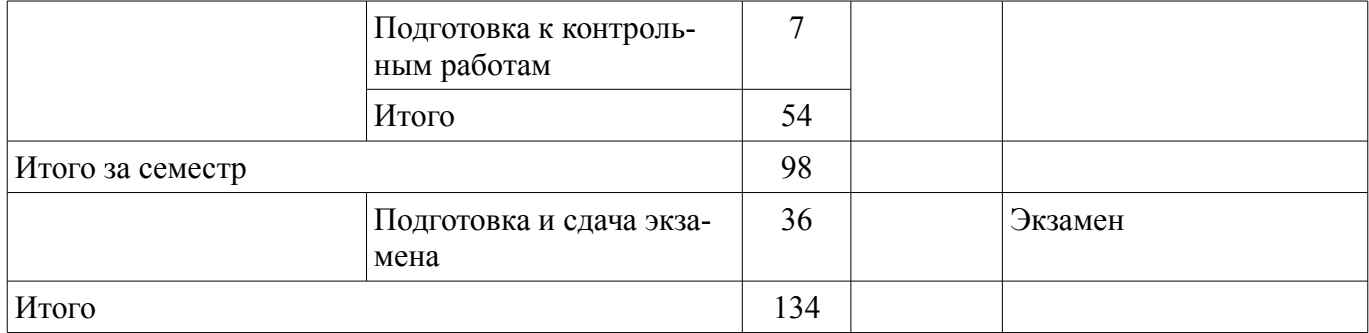

## **9.1. Темы для самостоятельного изучения теоретической части курса**

1. Использование Web-приложений в системах автоматизированного проектирования и управления.

2. Обзор клиентских приложений (браузеров) для просмотра веб-сайтов. История развития браузеров

- 3. Этапы развития Интернет.
- 4. Развитие средств разработки веб-приложений

#### **9.2. Темы индивидуальных заданий**

- 1. Основы разработки серверного программного обеспечения.
- 2. Разработка web-сайта удаленного управления

## **10. Курсовая работа (проект)**

Не предусмотрено РУП

## **11. Рейтинговая система для оценки успеваемости студентов**

## **11.1. Балльные оценки для элементов контроля**

Таблица 11.1 – Балльные оценки для элементов контроля

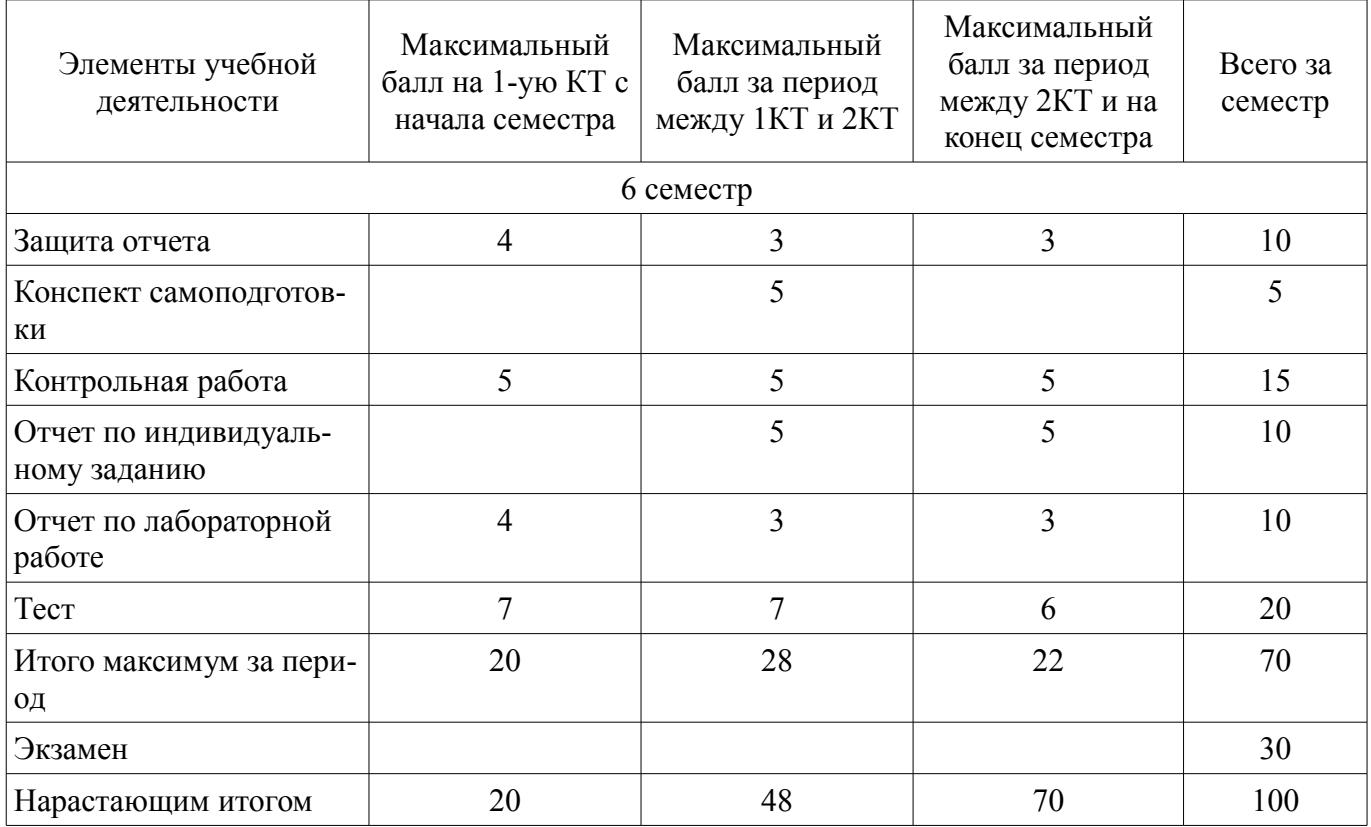

#### **11.2. Пересчет баллов в оценки за контрольные точки**

Пересчет баллов в оценки за контрольные точки представлен в таблице 11.2. Таблица 11. 2 – Пересчет баллов в оценки за контрольные точки

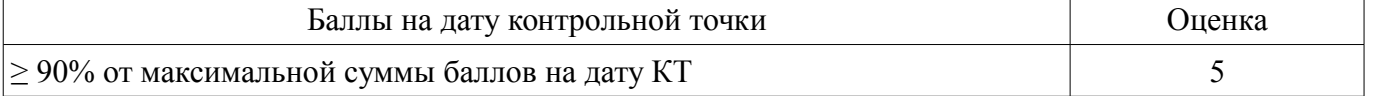

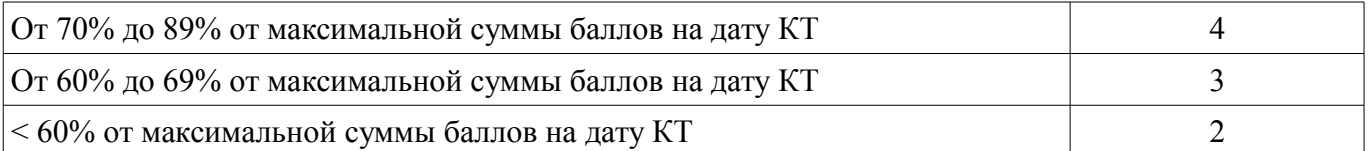

#### **11.3. Пересчет суммы баллов в традиционную и международную оценку**

Пересчет суммы баллов в традиционную и международную оценку представлен в таблице 11.3.

Таблица 11. 3 – Пересчет суммы баллов в традиционную и международную оценку

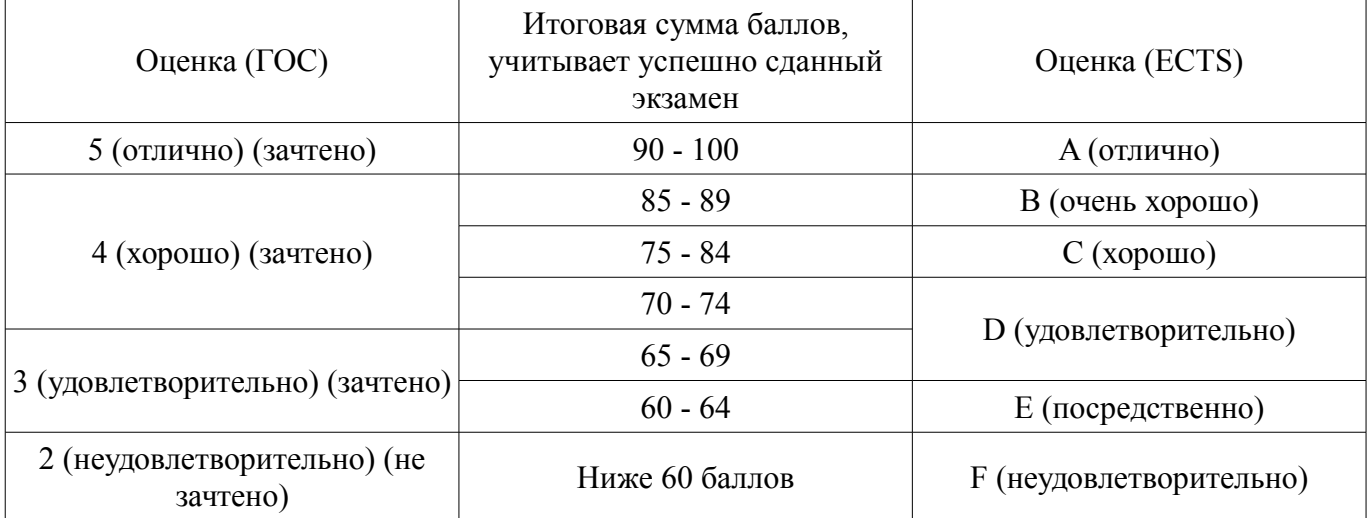

## **12. Учебно-методическое и информационное обеспечение дисциплины**

#### **12.1. Основная литература**

1. Головин, И. Г. Языки и методы программирования [Текст] : учебник для вузов / И. Г. Головин, И. А. Волкова. - М. : Академия, 2012. - 304 с. (наличие в библиотеке ТУСУР - 30 экз.)

2. Хабибулина Н.Ю. Технологии создания Интернет-приложений. Лекции /Н. Ю. Хабибулина. - Томск: ТУСУР, 2016. - 50 с.– [Электронный ресурс]. [Электронный ресурс]. http://new.kcup.tusur.ru/library/tehnologii-sozdanija-internet-prilozhenij-lekcii

#### **12.2. Дополнительная литература**

1. Губин И.Г. Технология создания Интернет-приложний: учебное пособие. Ч.1. – Томск, ТМЦДО. - 2005. – 203 с. – [Электронный ресурс]. [Электронный ресурс]. http://new.kcup.tusur.ru/library/tehnologijasozdanija-internet-prilozhenij-razdel1

2. Губин И.Г., Технология создания Интернет-приложний: учебное пособие. Ч.2. – Томск, ТМЦДО. - 2005. – 203 с. – [Электронный ресурс]. [Электронный ресурс]. http://new.kcup.tusur.ru/library/tehnologijasozdanija-internet-prilozhenij-razdel2

3. Маккоу, Алекс. Веб - приложения на JavaScript [Текст] : практическое руководство / А. Маккоу ; пер. Н. Вильчинский. - СПб. : ПИТЕР, 2012. - 288 с. (наличие в библиотеке ТУСУР - 1 экз.)

4. Каслдайн, Эрл. Изучаем jQuery: новый стиль программирования на JavaScript [Текст] : практическое руководство / Э. Каслдайн, К. Шарки. - СПб. : ПИТЕР, 2012. - 368 с. (наличие в библиотеке ТУСУР - 1 экз.)

5. Ляпин, Д. А. PHP - это просто. Начинаем с видеоуроков [Текст] : научно-популярное издание / Д. А. Ляпин, А. В. Никитин. - СПб. : БХВ-Петербург, 2012. - 168 с. (наличие в библиотеке ТУСУР - 1 экз.)

### **12.3 Учебно-методические пособия**

## **12.3.1. Обязательные учебно-методические пособия**

1. Хабибулина Н.Ю. Технологии создания Интернет-приложений (бакалавры). Методические указания по выполнению лабораторных и самостоятельных работ. - 2015.– [Электронный ресурс]. [Электронный ресурс]. - http://new.kcup.tusur.ru/library/khabibulina-nyu-tehnologii-sozdanijainternet-prilozhenij-bakalavry-metodicheskie-ukazanija-

2. Губин И.Г., Технология создания Интернет-приложений: учебное методическое пособие (задания к индивидуальной работе). – Томск, ТУСУР. – 2007. – 110 с. – [Электронный ресурс] . [Электронный ресурс]. - http://new.kcup.tusur.ru/library/tehnologija-sozdanija-internet-prilozhenij

## **12.3.2 Учебно-методические пособия для лиц с ограниченными возможностями здоровья**

Учебно-методические материалы для самостоятельной и аудиторной работы обучающихся из числа инвалидов предоставляются в формах, адаптированных к ограничениям их здоровья и восприятия информации.

### **Для лиц с нарушениями зрения:**

- в форме электронного документа;
- в печатной форме увеличенным шрифтом.

## **Для лиц с нарушениями слуха:**

- в форме электронного документа;
- в печатной форме.

## **Для лиц с нарушениями опорно-двигательного аппарата:**

- в форме электронного документа;
- в печатной форме.

#### **12.4. Базы данных, информационно-справочные, поисковые системы и требуемое программное обеспечение**

1. NotePad++ - бесплатно распространяемый текстовый редактор с подсветкой синтаксиса большого количества языков программирования и разметки.

2. Денвер - набор дистрибутивов и программная оболочка, предназначенные для создания и отладки сайтов на локальном ПК под управлением ОС Windows.

## **13. Материально-техническое обеспечение дисциплины**

#### **13.1. Общие требования к материально-техническому обеспечению дисциплины**

## **13.1.1. Материально-техническое обеспечение для лекционных занятий**

Для проведения занятий лекционного типа, групповых и индивидуальных консультаций, текущего контроля и промежуточной аттестации используется учебная аудитория, с количеством посадочных мест не менее 22-24, оборудованная доской и стандартной учебной мебелью. Имеются наглядные пособия в виде презентаций по лекционным разделам дисциплины.

## **13.1.2. Материально-техническое обеспечение для лабораторных работ**

Для проведения лабораторных занятий используется учебно-исследовательская вычислительная лаборатория, расположенная по адресу 634034, Томская область, г. Томск, Вершинина улица, д. 74, 3 этаж, ауд. 329. Состав оборудования: Учебная мебель; Мультимедийный телевизор – 1 шт.; Компьютеры класса не ниже Intel Pentium G3220 (3.0GHz/4Mb)/4GB RAM/ 500GB с широкополосным доступом в Internet, с мониторами с диагональю не ниже 20" – 10 шт.; Используется лицензионное и свободно-распространяемое программное обеспечение, пакеты версией не ниже: Microsoft Windows XP Professional with SP3; Open Office; Microsoft Server 2003; Denver

#### **13.1.3. Материально-техническое обеспечение для самостоятельной работы**

Для самостоятельной работы используется учебная аудитория (компьютерный класс), расположенная по адресу 634034, г. Томск, ул. Вершинина, 74, 1 этаж, ауд. 100. Состав оборудования: учебная мебель; компьютеры класса не ниже ПЭВМ INTEL Сeleron D336 2.8ГГц. - 4 шт.; компьютеры подключены к сети ИНТЕРНЕТ и обеспечивают доступ в электронную информационнообразовательную среду университета.

## **13.2. Материально-техническое обеспечение дисциплины для лиц с ограниченными возможностями здоровья**

Освоение дисциплины лицами с ОВЗ осуществляется с использованием средств обучения общего и специального назначения.

При обучении студентов **с нарушениями слуха** предусмотрено использование звукоусиливающей аппаратуры, мультимедийных средств и других технических средств приема/передачи учебной информации в доступных формах для студентов с нарушениями слуха, мобильной системы обучения для студентов с инвалидностью, портативной индукционной системы. Учебная аудитория, в которой обучаются студенты с нарушением слуха, оборудована компьютерной техникой, аудиотехникой, видеотехникой, электронной доской, мультимедийной системой.

При обучении студентов **с нарушениями зрениями** предусмотрено использование в лекционных и учебных аудиториях возможности просмотра удаленных объектов (например, текста на доске или слайда на экране) при помощи видеоувеличителей для удаленного просмотра.

При обучении студентов **с нарушениями опорно-двигательного аппарата** используются альтернативные устройства ввода информации и другие технические средства приема/передачи учебной информации в доступных формах для студентов с нарушениями опорно-двигательного аппарата, мобильной системы обучения для людей с инвалидностью.

#### **14. Фонд оценочных средств**

#### **14.1. Основные требования к фонду оценочных средств и методические рекомендации**

Фонд оценочных средств и типовые контрольные задания, используемые для оценки сформированности и освоения закрепленных за дисциплиной компетенций при проведении текущей, промежуточной аттестации по дисциплине приведен в приложении к рабочей программе.

Лекционный теоретический материал закрепляется на лабораторных работах, которые проводятся по основным разделам дисциплины. Предусмотрены домашние задания (написание конспекта самоподготовки по самостоятельно изученному теоретическому материалу и индивидуальное задание по созданию web-сайта).

Текущий контроль осуществляется тестовым контролем на лекциях, проведением контрольных работ и устного опроса студентов на лабораторных работах.

Лабораторные работы проводятся в компьютерном классе с использованием текстового редактора NotePad++, Денвера и браузера.

### **14.2 Требования к фонду оценочных средств для лиц с ограниченными возможностями здоровья**

Для студентов с инвалидностью предусмотрены дополнительные оценочные средства, перечень которых указан в таблице.

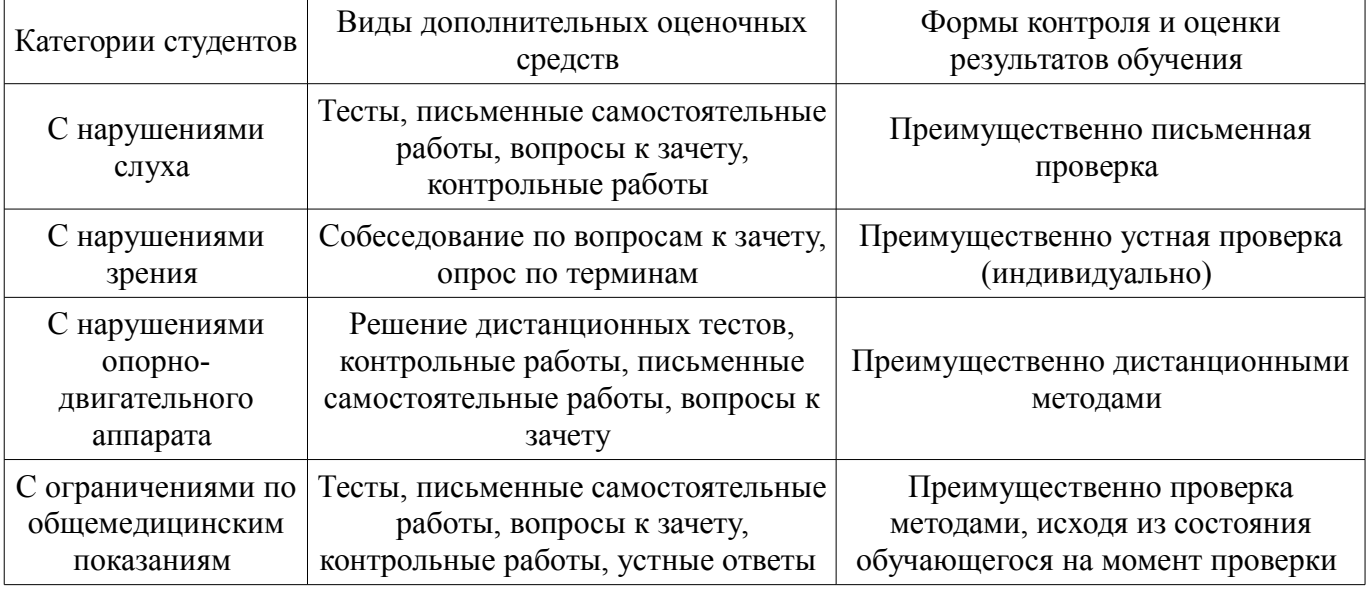

## **Таблица 14 – Дополнительные средства оценивания для студентов с инвалидностью**

## **14.3 Методические рекомендации по оценочным средствам для лиц с ограниченными возможностями здоровья**

Для студентов с ОВЗ предусматривается доступная форма предоставления заданий оценочных средств, а именно:

- в печатной форме;
- в печатной форме с увеличенным шрифтом;
- в форме электронного документа;
- методом чтения ассистентом задания вслух;
- предоставление задания с использованием сурдоперевода.

Студентам с инвалидностью увеличивается время на подготовку ответов на контрольные вопросы. Для таких студентов предусматривается доступная форма предоставления ответов на задания, а именно:

- письменно на бумаге;
- набор ответов на компьютере;
- набор ответов с использованием услуг ассистента;
- представление ответов устно.

Процедура оценивания результатов обучения инвалидов по дисциплине предусматривает предоставление информации в формах, адаптированных к ограничениям их здоровья и восприятия информации:

## **Для лиц с нарушениями зрения:**

- в форме электронного документа;
- в печатной форме увеличенным шрифтом.

## **Для лиц с нарушениями слуха:**

- в форме электронного документа;
- в печатной форме.

## **Для лиц с нарушениями опорно-двигательного аппарата:**

- в форме электронного документа;
- в печатной форме.

При необходимости для обучающихся с инвалидностью процедура оценивания результатов обучения может проводиться в несколько этапов.

### **МИНИСТЕРСТВО ОБРАЗОВАНИЯ И НАУКИ РФ**

#### **Федеральное государственное бюджетное образовательное учреждение высшего образования**

## «ТОМСКИЙ ГОСУДАРСТВЕННЫЙ УНИВЕРСИТЕТ СИСТЕМ УПРАВЛЕНИЯ И РАДИОЭЛЕКТРОНИКИ» (ТУСУР)

УТВЕРЖДАЮ Проректор по учебной работе \_\_\_\_\_\_\_\_\_\_\_\_\_\_\_ П. Е. Троян  $\overbrace{\text{w}}^{\text{max}}$  20\_ r.

## ФОНД ОЦЕНОЧНЫХ СРЕДСТВ ПО УЧЕБНОЙ ДИСЦИПЛИНЕ

#### **Технологии создания Интернет-приложений**

Уровень образования: **высшее образование - бакалавриат** Направление подготовки (специальность): **27.03.04 Управление в технических системах** Направленность (профиль): **Управление в робототехнических системах** Форма обучения: **очная** Факультет: **ФВС, Факультет вычислительных систем** Кафедра: **КСУП, Кафедра компьютерных систем в управлении и проектировании** Курс: **3** Семестр: **6**

Учебный план набора 2017 года

Разработчик:

– доцент каф. КСУП, к.т.н. каф. КСУП Н. Ю. Хабибулина

Экзамен: 6 семестр

Томск 2017

### 1. Введение

Фонд оценочных средств (ФОС) является приложением к рабочей программе дисциплины (практики) и представляет собой совокупность контрольно-измерительных материалов (типовые задачи (задания), контрольные работы, тесты и др.) и методов их использования, предназначенных для измерения уровня достижения студентом установленных результатов обучения.

ФОС по дисциплине (практике) используется при проведении текущего контроля успеваемости и промежуточной аттестации студентов.

Перечень закрепленных за дисциплиной (практикой) компетенций приведен в таблице 1. Таблица 1 – Перечень закрепленных за дисциплиной компетенций

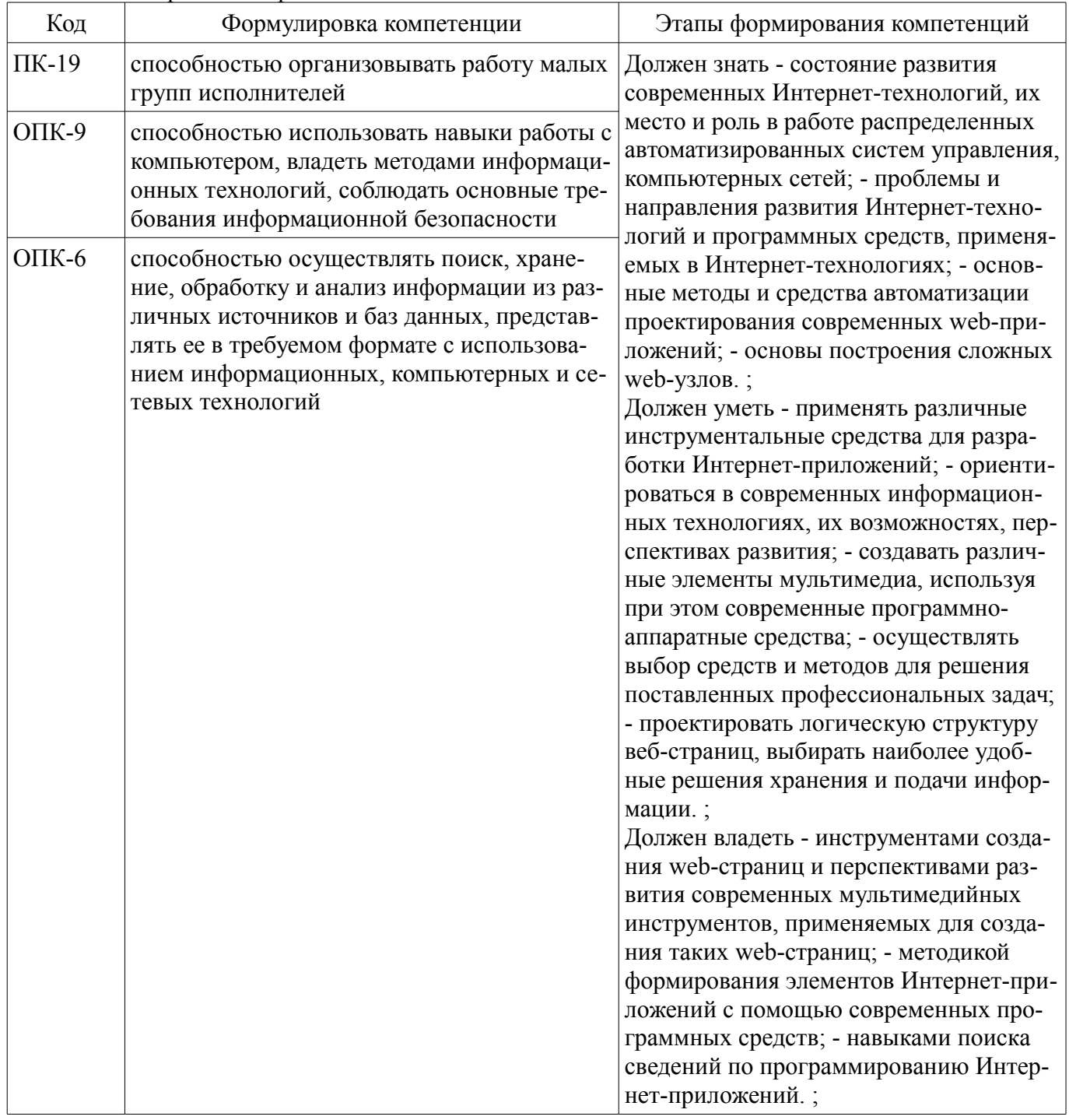

Общие характеристики показателей и критериев оценивания компетенций на всех этапах приведены в таблице 2.

Таблица 2 – Общие характеристики показателей и критериев оценивания компетенций по этапам

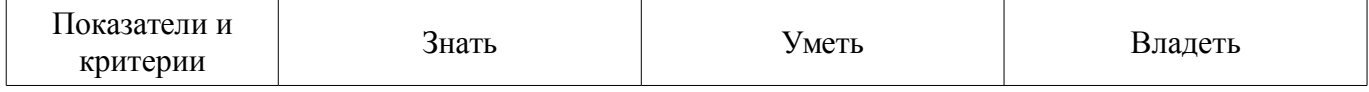

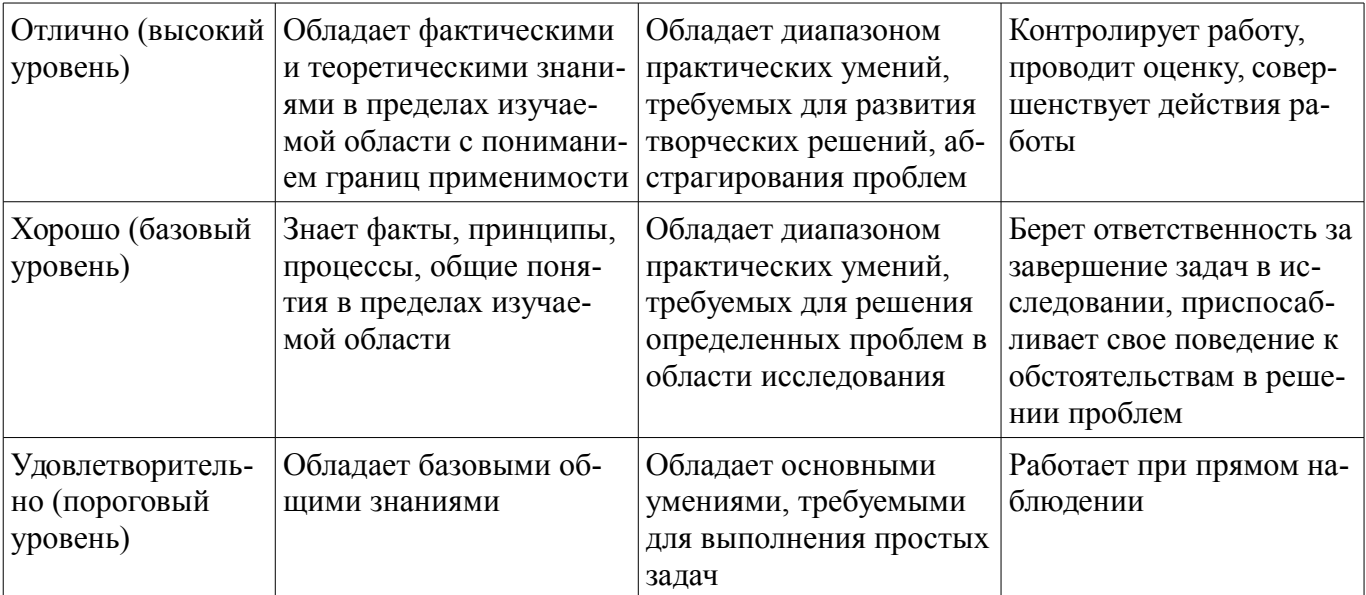

## 2 Реализация компетенций

## 2.1 Компетенция ПК-19

ПК-19: способностью организовывать работу малых групп исполнителей.

Для формирования компетенции необходимо осуществить ряд этапов. Этапы формирования компетенции, применяемые для этого виды занятий и используемые средства оценивания представлены в таблице 3.

Таблица 3 - Этапы формирования компетенции и используемые средства оценивания

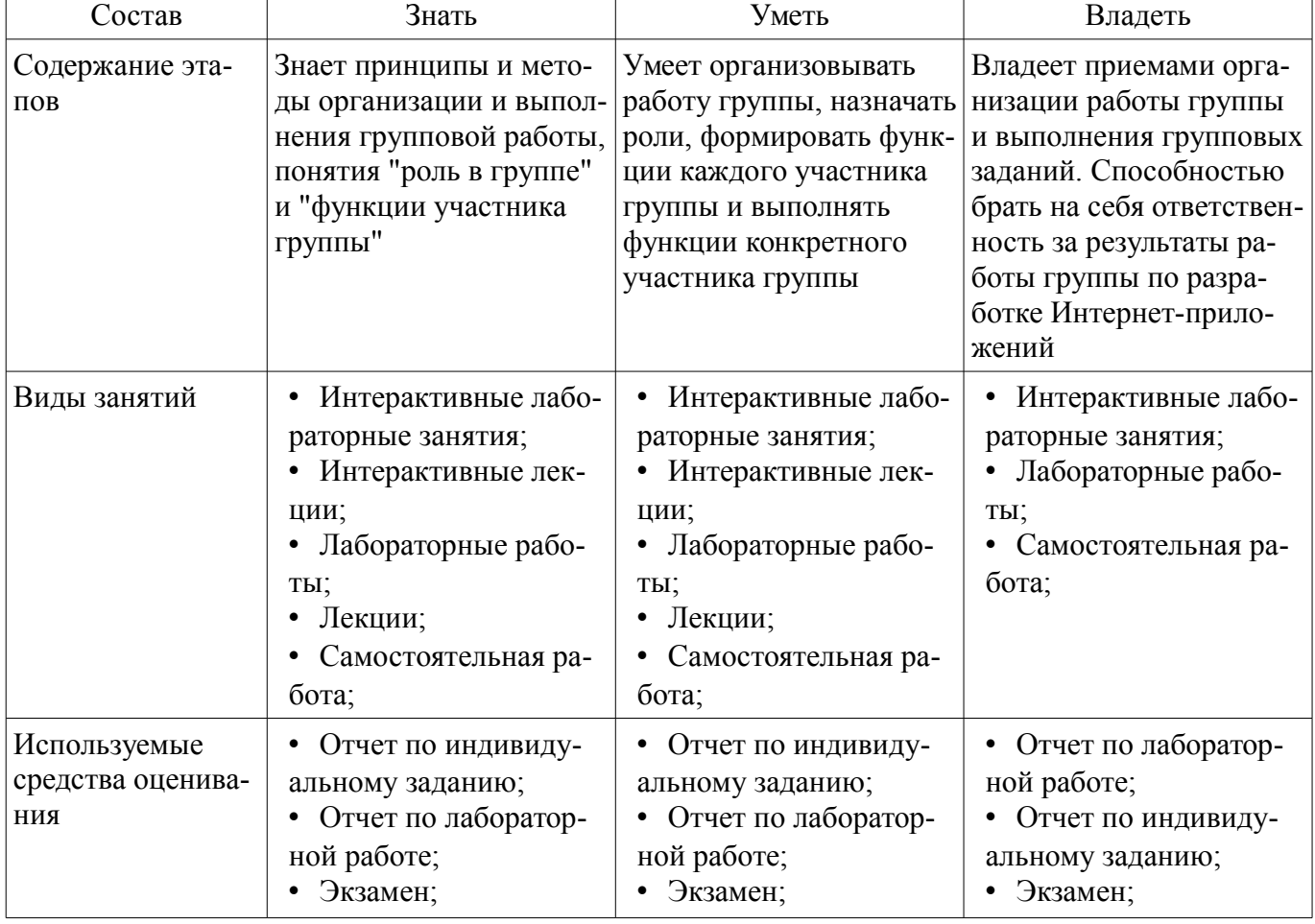

Формулировка показателей и критериев оценивания данной компетенции приведена в таблице 4.

Таблица 4 - Показатели и критерии оценивания компетенции на этапах

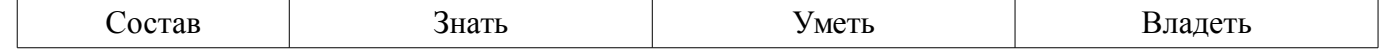

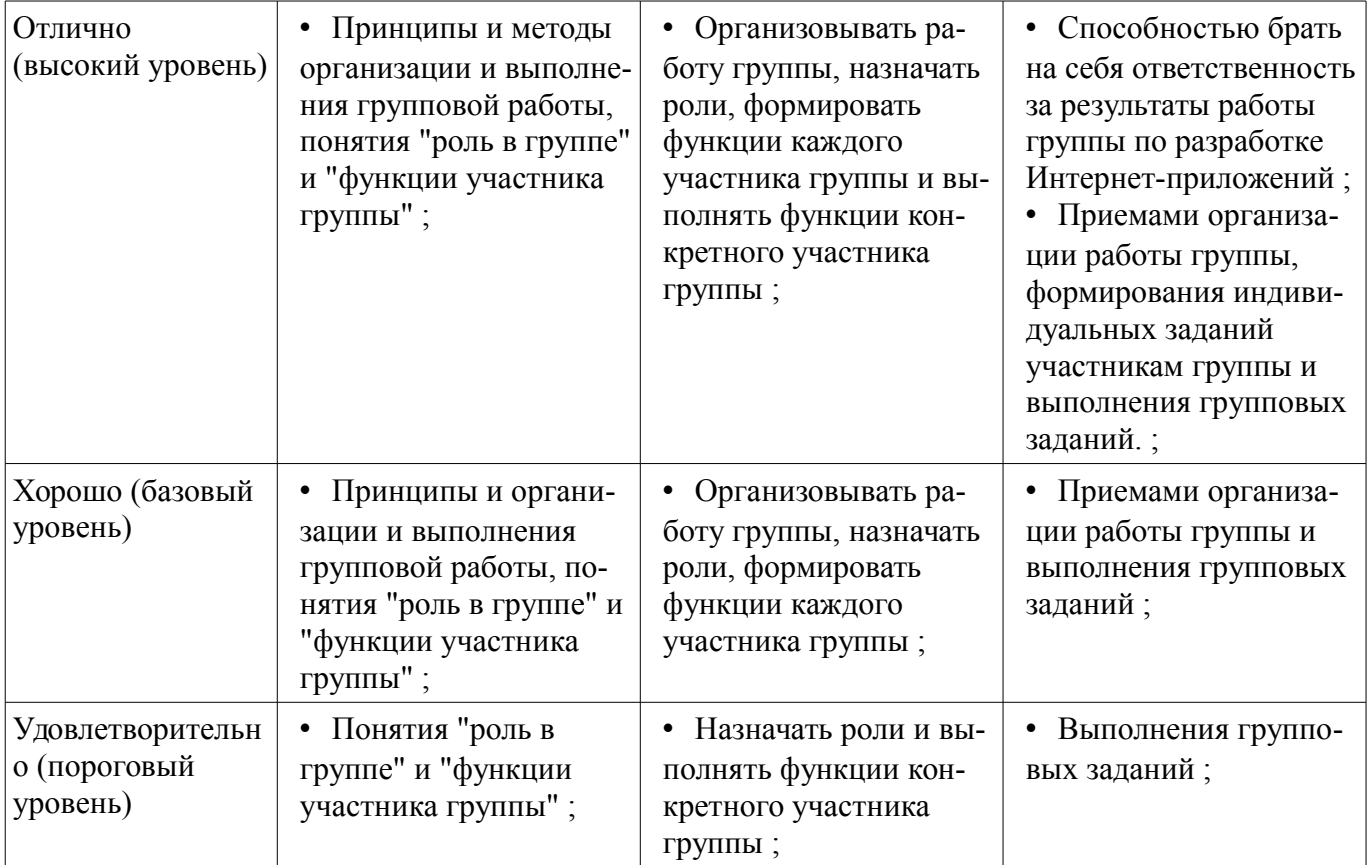

## 2.2 Компетенция ОПК-9

ОПК-9: способностью использовать навыки работы с компьютером, владеть методами информационных технологий, соблюдать основные требования информационной безопасности.

Для формирования компетенции необходимо осуществить ряд этапов. Этапы формирования компетенции, применяемые для этого виды занятий и используемые средства оценивания представлены в таблице 5.

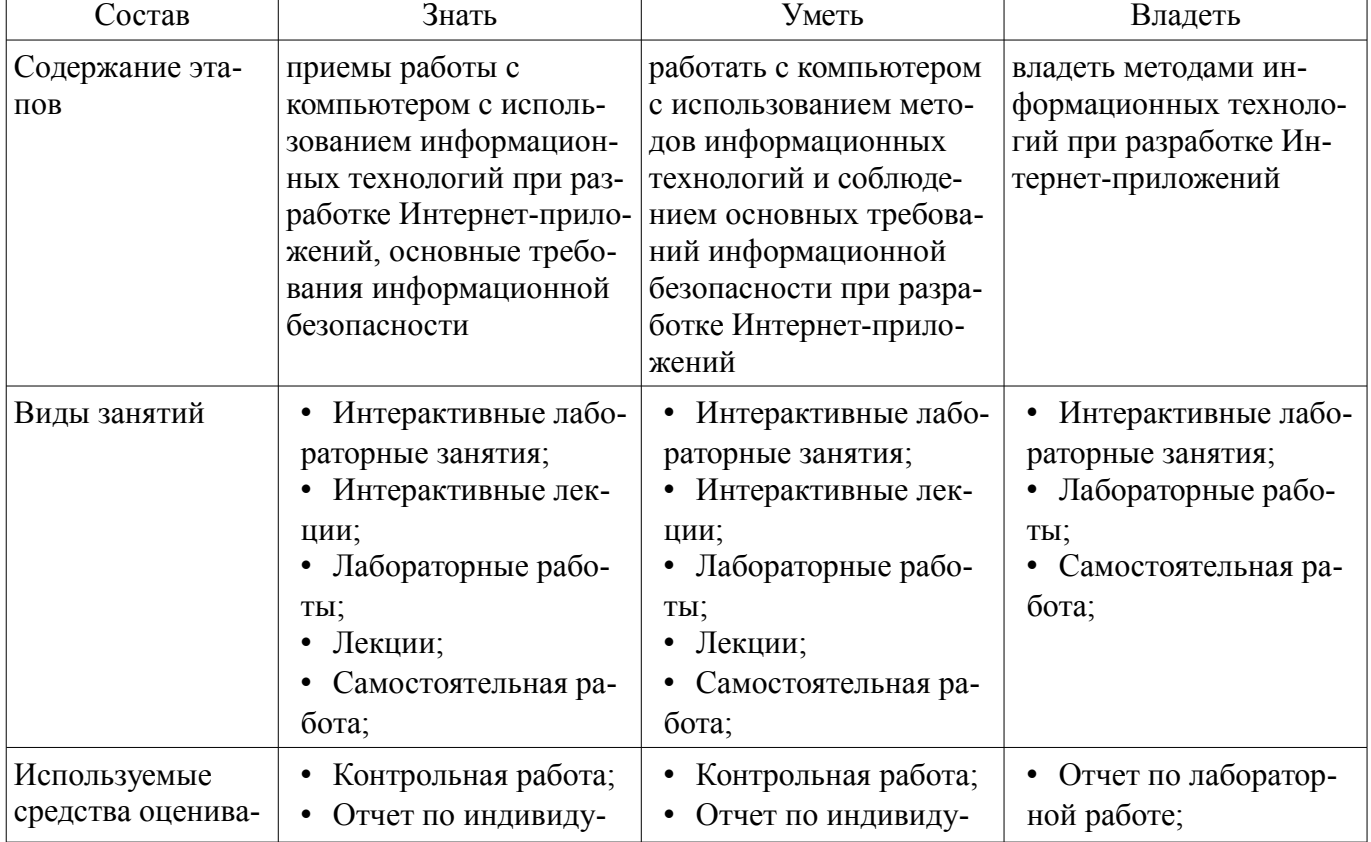

Таблица 5 - Этапы формирования компетенции и используемые средства оценивания

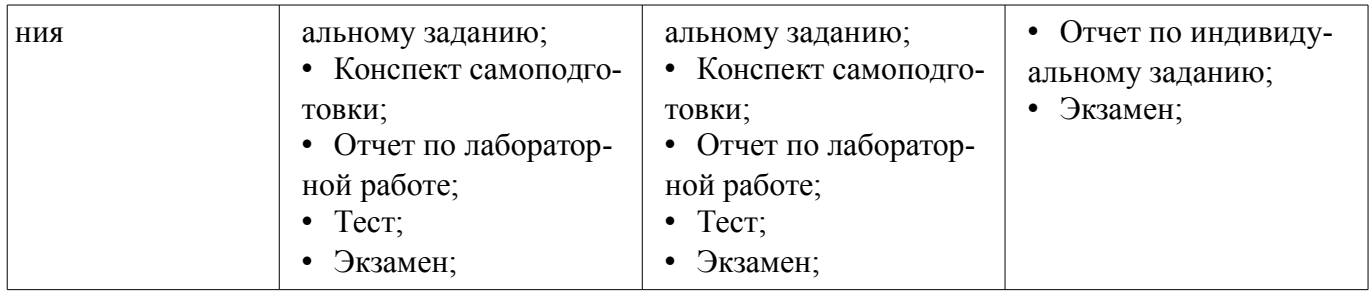

Формулировка показателей и критериев оценивания данной компетенции приведена в таблице 6.

Таблица 6 – Показатели и критерии оценивания компетенции на этапах

| Состав                                       | помемости и критерии оценивания компетенц<br>Знать                                                                                                    | Уметь                                                                                                    | Владеть                                                                                                    |
|----------------------------------------------|----------------------------------------------------------------------------------------------------|----------------------------------------------------------------------------------------------------|----------------------------------------------------------------------------------------------------|
| Отлично<br>(высокий уровень)                 | приемы работы с<br>٠<br>компьютером с исполь-<br>зованием информацион-<br>ных технологий при<br>разработке Интернет-<br>приложений, основные<br>требования информаци-<br>онной безопасности;                          | • работать с компьюте-<br>ром с использованием<br>методов информацион-<br>ных технологий и<br>соблюдением основных<br>требований информаци-<br>онной безопасности<br>при разработке Интер-<br>нет-приложений;<br>самостоятельно вы-<br>полнять задание по раз-<br>работке Интернет-при-<br>ложений;                 | • владеть методами ин-<br>формационных техно-<br>логий при разработке<br>Интернет-приложений;                        |
| Хорошо (базовый<br>уровень)                  | основные приемы ра-<br>٠<br>боты с компьютером с<br>использованием инфор-<br>мационных технологий<br>при разработке Интер-<br>нет-приложений, основ-<br>ные требования инфор-<br>мационной безопасно-<br>сти;         | • работать с компьюте-<br>ром с использованием<br>основных методов ин-<br>формационных техно-<br>логий и соблюдением<br>основных требований<br>информационной без-<br>опасности при разра-<br>ботке Интернет-прило-<br>жений;<br>самостоятельно вы-<br>полнять задание по раз-<br>работке Интернет-при-<br>ложений; | владеть основными<br>٠<br>методами информаци-<br>онных технологий при<br>разработке Интернет-<br>приложений;         |
| Удовлетворительн<br>о (пороговый<br>уровень) | основные приемы ра-<br>$\bullet$<br>боты с компьютером с<br>использованием инфор-<br>мационных технологий<br>при разработке Интер-<br>нет-приложений, основ-<br>ные требования инфор-<br>мационной безопасно-<br>сти; | • работать с компьюте-<br>ром с использованием<br>основных методов ин-<br>формационных техно-<br>логий и соблюдением<br>основных требований<br>информационной без-<br>опасности при разра-<br>ботке Интернет-прило-<br>жений;<br>выполнять задание<br>٠<br>под руководством на-<br>ставника;                        | владеть основными<br>٠<br>методами информаци-<br>онных технологий при<br>разработке заданных<br>Интернет-приложений; |

## 2.3 Компетенция ОПК-6

ОПК-6: способностью осуществлять поиск, хранение, обработку и анализ информации из различных источников и баз данных, представлять ее в требуемом формате с использованием информационных, компьютерных и сетевых технологий.

Для формирования компетенции необходимо осуществить ряд этапов. Этапы формирования компетенции, применяемые для этого виды занятий и используемые средства оценивания представлены в таблице 7.

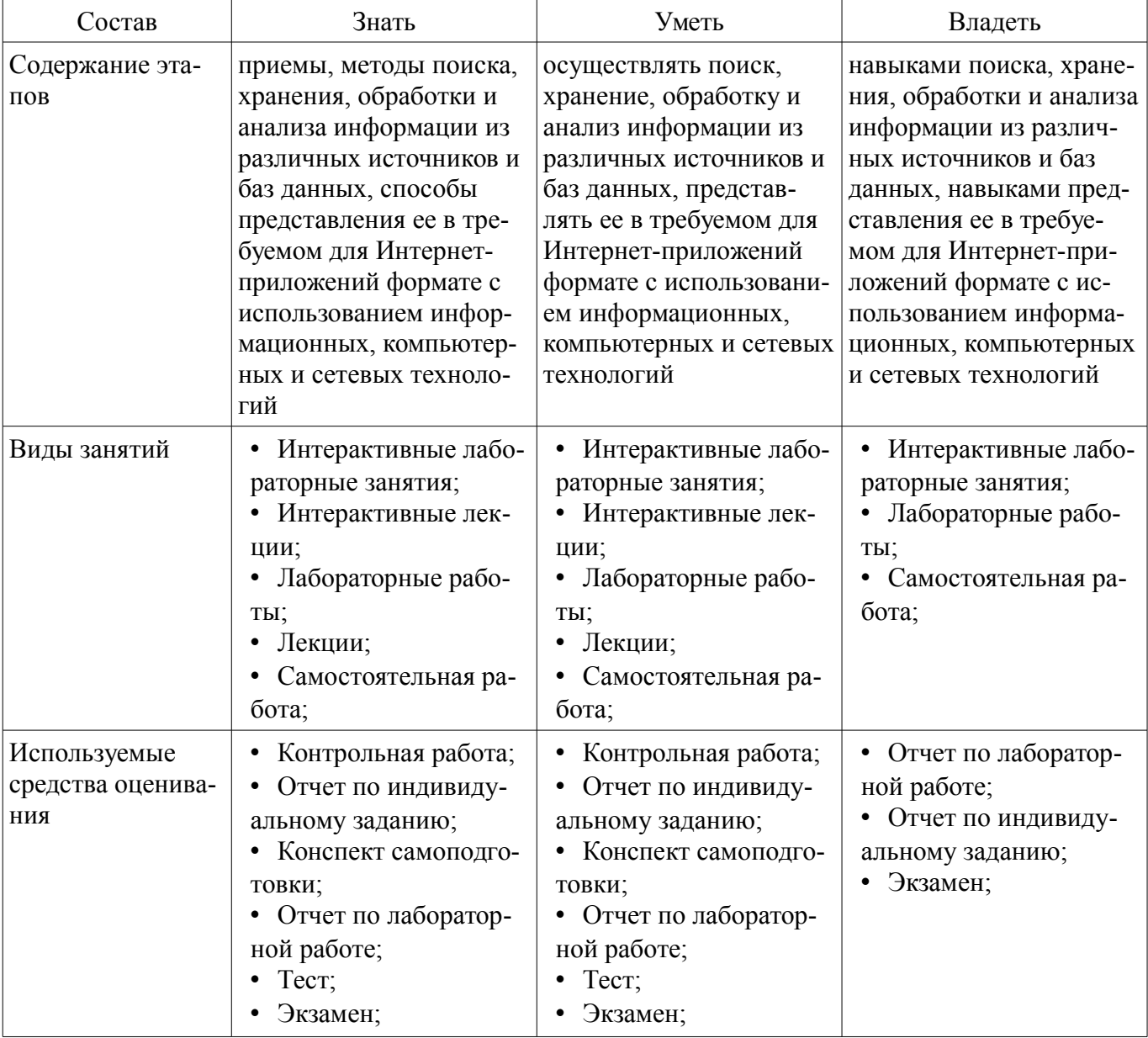

Таблица 7 - Этапы формирования компетенции и используемые средства оценивания

Формулировка показателей и критериев оценивания данной компетенции приведена в таблице 8.

Таблица 8 - Показатели и критерии оценивания компетенции на этапах

| Состав                       | Знать                                                                                                    | Уметь                                                                                                    | Владеть                                                                                                    |
|------------------------------|----------------------------------------------------------------------------------------------------|----------------------------------------------------------------------------------------------------|----------------------------------------------------------------------------------------------------|
| Отлично<br>(высокий уровень) | методы поиска, хра-<br>нения, обработки и ана-<br>лиза информации из<br>различных источников;<br>форматы представле-<br>ния информации для<br>Интернет-приложений;<br>методы разработки | осуществлять поиск,<br>хранение и обработку<br>информации из различ-<br>ных источников, и пред-<br>ставлять ее в требуемом<br>для Интернет-приложе-<br>ний формате; | методами поиска ин-<br>формации из различных<br>источников с целью раз-<br>работки Интернет-при-<br>ложений; |

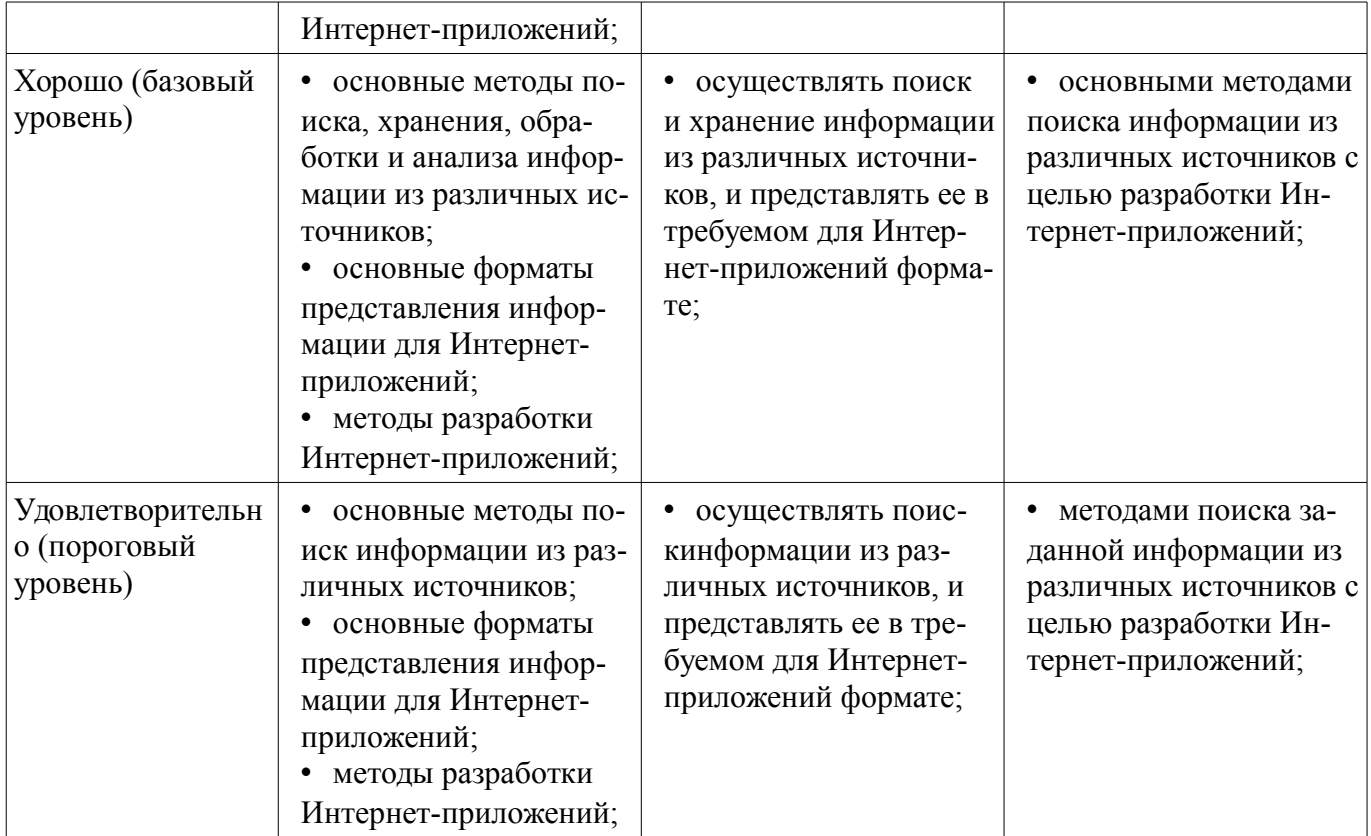

#### **3 Типовые контрольные задания**

Для реализации вышеперечисленных задач обучения используются типовые контрольные задания или иные материалы, необходимые для оценки знаний, умений, навыков и (или) опыта деятельности, характеризующих этапы формирования компетенций в процессе освоения образовательной программы, в следующем составе.

#### **3.1 Вопросы на самоподготовку**

– Использование Web-приложений в системах автоматизированного проектирования и управления.

– Обзор клиентских приложений (браузеров) для просмотра веб-сайтов. История развития браузеров

– Этапы развития Интернет.

– Развитие средств разработки веб-приложений

–

#### **3.2 Тестовые задания**

- 1. Сервис E-mail предназначен для:
- - передачи почтовых сообщений в электронном виде.
- - передачи сообщений.
- - приема почтовых сообщений в электронном виде.
- - приема-передачи телесообщений.
- 2. Основные компоненты сервиса E-mail:
- - информационный ресурс; почтовый сервер; почтовый клиент; протоколы взаимодействия почтовых клиентов с серверами

– - почтовый сервер; почтовый клиент; протоколы взаимодействия почтовых клиентов с серверами

– - информационный ресурс; почтовый сервер; почтовый клиент;

– 3. **— 2. — программа, которая скачивает Web-страницы тем же** способом, что и браузер пользователя. Однако браузер отображает информацию, содержащуюся на странице, этот компонент не имеет никаких визуальных компонент и работает напрямую с htmlтекстом страницы

- 4. Для ранжирования страниц в поисковой выдаче используются
- • страничные критерии;
- • текстовые критерии,
- • ссылочные критерии,
- • экспертные критерии;
- • критерии пользовательской оценки.
- 5. DNS выполняет следующие функции:
- • организация иерархического пространства имен;
- • обеспечение разрешения доменных имен и IP-адресов;
- • формирование доменного имени;
- • перевод интернационализованного имени;

#### **3.3 Темы индивидуальных заданий**

- Основы разработки серверного программного обеспечения.
- Разработка web-сайта удаленного управления

#### **3.4 Темы контрольных работ**

– 1. Стандартные сервисы Интернет. Основные конструкции формирования статических и динамических страниц

– 2. Нестандартные сервисы Интернет. Разработка серверного приложения

#### **3.5 Экзаменационные вопросы**

– 1. Опишите метасимволы поиска совпадений

– 2. Как произвести запись информации в базу данных посредством PHP-скрипта?

- 3. Как реализовать в документе курсив, жирный шрифт и подчеркивание?
- 4. Что такое База данных (database)

– 5. Напишите скрипт, заменяющий в данном предложении все русские буквы «е» (без учета регистра) на буквы «F» «Скоро зачетная неделя, сессия, а потом - солнечное лето!»

– 6. Поисковые системы (назначение, компоненты, перечислите критерии ранжирования документов в поисковых системах)

- 7. Как реализовать горизонтальное расположение блоков?
- 8. Какой тег используется для создания встроенного стиля CSS?
- 9. Что такое Путешествующий паук (crawler)

– 10. Напишите php-скрипт, добавляющий введенную с экрана запись в таблицу базы данных (например, таблица содержит три поля: ФИО, дата рождения и вес).

– 11. Поисковые системы (назначение, ссылочные критерии ранжирования документов в поисковых системах, критерии пользовательской оценки)

– 12. Опишите метод replace для работы с шаблонами

– 1. Раскройте понятия «Информация», «Мировые информационные ресурсы», «Мировой рынок информационных услуг»

– 2. Классификация информационных ресурсов

– 3. Правовые основы информационной работы в РФ. Классификация информации по категориям доступа

- 4. Понятие сервиса Internet. Классификация сервисов Internet
- 1. Что такое «Информация»
- 2. Перечислите основные параметры информации
- 3. Что такое «Мировые информационные ресурсы»
- 4. Перечислите критерии классификации мировых информационных ресурсов
- 5. Что такое «Документ»
- 6. Что такое «Государственные информационные ресурсы»
- 7. Что такое «Негосударственные ресурсы»
- 8. Что такое «Сетевой протокол»
- 9. Что такое «Сервис»
- $-1$ . Что такое тег?
- 2. Структура HTML-документа.
- 3. Как задать цвет фона html-документа?

## **3.6 Темы лабораторных работ**

- Создание простейшего HTML-документа.
- Создание различных элементов дизайна
- Табличная и блочная верстка
- Знакомство с JavaScript.
- HTML-элементы для создания интерактивных приложений. Формы. Регулярные выраже-

ния

- Создание интернет-приложений на стороне сервера основы языка программирования PHP
	- Основы работы с базами данных в web-приложениях

## **4 Методические материалы**

Для обеспечения процесса обучения и решения задач обучения используются следующие материалы:

– методические материалы, определяющие процедуры оценивания знаний, умений, навыков и (или) опыта деятельности, характеризующих этапы фор-мирования компетенций, согласно п. 12 рабочей программы.

## **4.1. Основная литература**

1. Головин, И. Г. Языки и методы программирования [Текст] : учебник для вузов / И. Г. Головин, И. А. Волкова. - М. : Академия, 2012. - 304 с. (наличие в библиотеке ТУСУР - 30 экз.)

2. Хабибулина Н.Ю. Технологии создания Интернет-приложений. Лекции /Н. Ю. Хабибулина. - Томск: ТУСУР, 2016. - 50 с. - [Электронный ресурс]. [Электронный ресурс]. http://new.kcup.tusur.ru/library/tehnologii-sozdanija-internet-prilozhenij-lekcii

## **4.2. Дополнительная литература**

1. Губин И.Г. Технология создания Интернет-приложний: учебное пособие. Ч.1. – Томск, ТМЦДО. - 2005. – 203 с. – [Электронный ресурс]. [Электронный ресурс]. http://new.kcup.tusur.ru/library/tehnologijasozdanija-internet-prilozhenij-razdel1

2. Губин И.Г., Технология создания Интернет-приложний: учебное пособие. Ч.2. – Томск, ТМЦДО. - 2005. – 203 с. – [Электронный ресурс]. [Электронный ресурс]. http://new.kcup.tusur.ru/library/tehnologijasozdanija-internet-prilozhenij-razdel2

3. Маккоу, Алекс. Веб - приложения на JavaScript [Текст] : практическое руководство / А. Маккоу ; пер. Н. Вильчинский. - СПб. : ПИТЕР, 2012. - 288 с. (наличие в библиотеке ТУСУР - 1 экз.)

4. Каслдайн, Эрл. Изучаем jQuery: новый стиль программирования на JavaScript [Текст] : практическое руководство / Э. Каслдайн, К. Шарки. - СПб. : ПИТЕР, 2012. - 368 с. (наличие в библиотеке ТУСУР - 1 экз.)

5. Ляпин, Д. А. PHP - это просто. Начинаем с видеоуроков [Текст] : научно-популярное издание / Д. А. Ляпин, А. В. Никитин. - СПб. : БХВ-Петербург, 2012. - 168 с. (наличие в библиотеке ТУСУР - 1 экз.)

## **4.3. Обязательные учебно-методические пособия**

1. Хабибулина Н.Ю. Технологии создания Интернет-приложений (бакалавры). Методические указания по выполнению лабораторных и самостоятельных работ. - 2015.– [Электронный ресурс]. [Электронный ресурс]. - http://new.kcup.tusur.ru/library/khabibulina-nyu-tehnologii-sozdanijainternet-prilozhenij-bakalavry-metodicheskie-ukazanija-

2. Губин И.Г., Технология создания Интернет-приложений: учебное методическое пособие (задания к индивидуальной работе). – Томск, ТУСУР. – 2007. – 110 с. – [Электронный ресурс] . [Электронный ресурс]. - http://new.kcup.tusur.ru/library/tehnologija-sozdanija-internet-prilozhenij

## **4.4. Базы данных, информационно справочные и поисковые системы**

1. NotePad++ - бесплатно распространяемый текстовый редактор с подсветкой синтаксиса

большого количества языков программирования и разметки.

2. Денвер - набор дистрибутивов и программная оболочка, предназначенные для создания и отладки сайтов на локальном ПК под управлением ОС Windows.